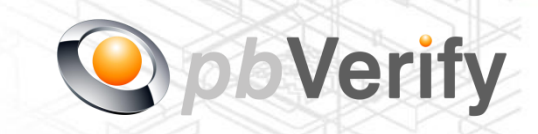

Page **1** of **8**

# API Documentation

## API TYPE: **CIPC DIRECTOR**

### CALL FUNCTION: **pbverify-cipc-director-search**

Release date: 26 October 2017

**REVISION** 

Version 1.0 17 October 2017

Valid until: 31 December 2017

**Release Group 1.7**

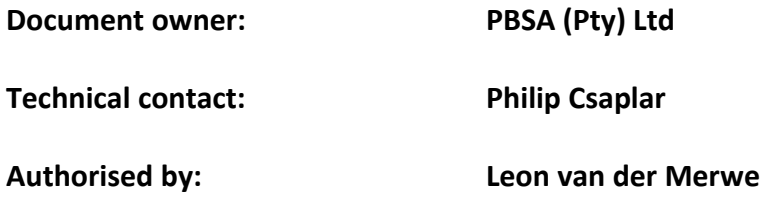

#### **Contents**

- 1. Introduction
- 2. Service Overview
- 3. RESTful Service
- 4. JSON OUTPUT
- 5. PHP Client Connections
- 6. Management Console

Signed off by:

 $\boldsymbol{X}$ 

This document is tamper-evident and may not be changed or altered in any way.

This document is signed with an advanced electronic signature which protects the integrity of the document and the identity of the signer.

Please ensure that the signature is VALID (content is unchanged) by clicking on the signature before using this document.

#### **1. Introduction**

#### **JSON**

(JavaScript Object Notation) is a text-based, human-readable data interchange format used for representing simple data structures and objects in Web browser-based code. **JSON** is also sometimes used in desktop and server-side programming environments.

#### **REST**

(Representational State Transfer) is an architectural style, and an approach to communications that is often used in the development of [Web services.](http://searchsoa.techtarget.com/definition/Web-Services-Glossary) The use of REST is often preferred over the more heavyweight [SOAP](http://searchsoa.techtarget.com/definition/SOAP) (Simple Object Access Protocol) style because REST does not leverage as much bandwidth, which makes it a better fit for use over the Internet. The SOAP approach requires writing or using a provided server program (to serve data) and a client program (to request data).

This document serves as technical guide to allow 3rd parties to access the PBVerify API Service by means of RESTful web service through a secure HTTPS tunnel.

Note that this is not a free service and all transactions must be considered billable. To activate the service please contact us for more information on 011 516 9400 and ask to speak with a pbVerify consultant.

#### **2. Service Overview**

#### **PBVerify CIPC Directorship Search**

#### **Function: pbverfiy-cipc-director-search**

- a. The API service provides an efficient and fast way to retrieve commercial company principles (Directorships in different companies) information from CIPC (Companies and Intellectual Properties Commission)
- b. A valid ID number of a Director submitted to the **pbverfiy-cipc-director-search** function will result in returning any directorships that person may have registered with CIPC.
- c. The return file will compromise of the following:
	- i. List and details of each commercial entity where this person holds Directorships. (See call function specification later in this document with return fields).

#### **3. RESTful Service**

This service is a standard RESTful Web service via a HTTPS tunnel. The section bellow covers the connections strings and the methods exposed via the service.

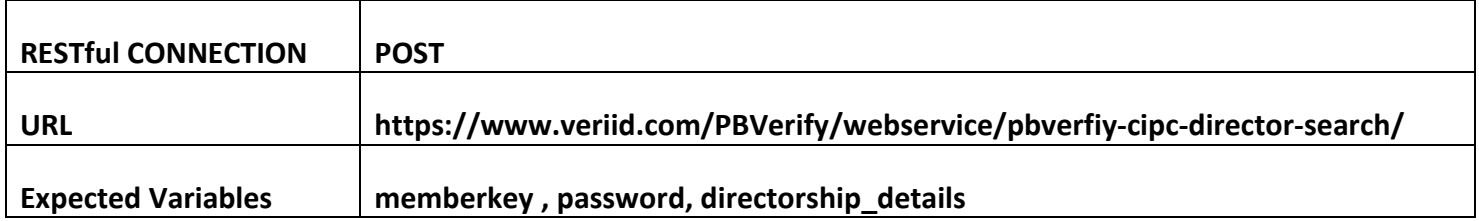

#### **EXPOSED FUNCTIONS**

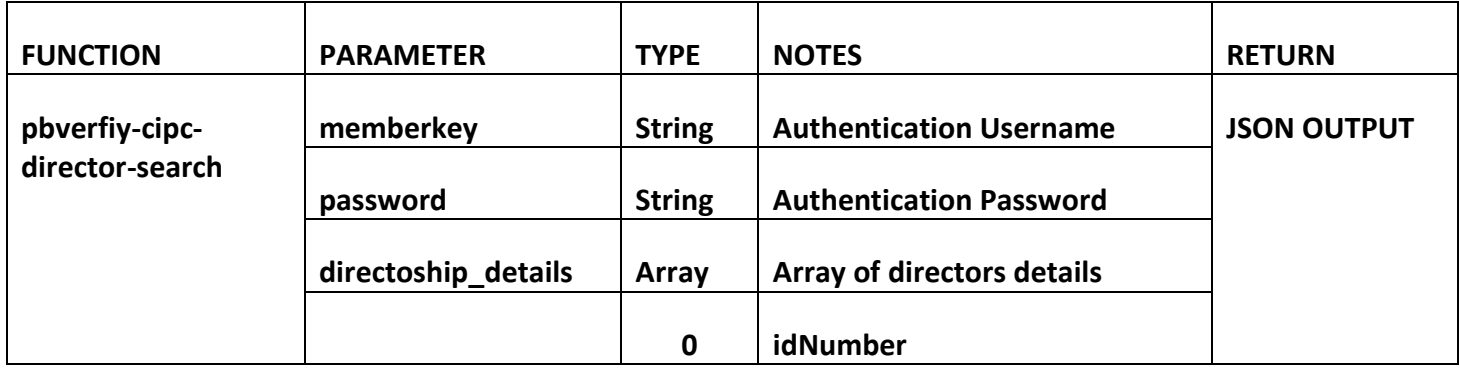

```
4. RESTful JSON Response
```
**pbverfiy-cipc-director-search - Failure**

```
{
"Status": "Failure",
"Error": "Your Email Address or Password was blank, please try again"
}
pbverfiy-cipc-director-search – Success
{
       "Status": "Success",
       "DirectorShips": [{
              "DisplayText": "CIPRO Directorship Informationn",
              "DirectorDesignationDesc": "",
              "AppointmentDate": "2016-12-13",
              "CommercialName": "TEST COMPANY 1",
              "RegistrationNo": "K2014\/535517\/37",
              "PhysicalAddress": "SOME RANDOM STREET ADDRESS",
              "TelephoneNo": "",
              "SICDesc": "Agriculture hunting forestry and fishing",
              "DirectorStatus": "Active"
       },
       {
              "DisplayText": "CIPRO Directorship Informationn",
              "DirectorDesignationDesc": "",
              "AppointmentDate": "2010-02-03",
              "CommercialName": "TEST COMPANY 2",
              "RegistrationNo": "B2088\/075161\/23",
              "PhysicalAddress": "SOME OTHER RANDOM STREET ADDRESS",
              "TelephoneNo": "",
              "SICDesc": "Computer and related activities",
              "DirectorStatus": "Active"
       },
       {
              "DisplayText": "CIPRO Directorship Informationn",
              "DirectorDesignationDesc": "",
              "AppointmentDate": "2006-06-30",
              "CommercialName": "TEST COMPANY 3",
              "RegistrationNo": "M2045\/015091\/07",
              "PhysicalAddress": "SOME OTHER OTHER RANDOM STREET ADDRESS",
              "TelephoneNo": "",
              "SICDesc": "Retail trade, except of motor vehicles and motor cycles; household goods",
              "DirectorStatus": "Resigned"
       }]
```
#### **5. PHP Client Connection**

#### <?php

```
ini set('display errors', 1);
 ini_set('display_startup_errors', 1);
error_reporting(E_ALL);
```
function getCall(\$memberkey, \$password, \$director\_details){

```
 $url = "https://www.veriid.com/PBVerify/webservice/pbverify-cipc-director-search";
     $data = array('memberkey' => $memberkey, 'password' => $password, 'director_details' => 
$director_details);
```

```
 //echo urldecode(http_build_query($data));
```

```
 //exit;
```

```
$ch = curl init();
  curl_setopt($ch, CURLOPT_URL, $url);
  curl_setopt($ch, CURLOPT_POST, count($data));
  curl_setopt($ch, CURLOPT_POSTFIELDS, http_build_query($data));
   curl_setopt($ch, CURLOPT_RETURNTRANSFER, true);
  curl_setopt($ch, CURLOPT_SSL_VERIFYPEER, false);
   $output = curl_exec($ch);
   $info = curl_getinfo($ch);
   $error = curl_error($ch);
  curl_close($ch);
  echo "<pre>" .print_r($output, true) . "</pre>";
 }
 $director_details = array(
    "idNumber" => "534634563456345", // ID Number of person doing search for
     "yourReference" => "465465",
```

```
 );
```
getCall("YOUR MEMBERKEY GOES HERE", "YOUR PASSWORD GOES HERE", \$director\_details);

→

#### **6. Management Console**

#### [http://www.pbverify.co.za/API\\_Manager](http://www.pbverify.co.za/API_Manager)

- Use Username and Password Provide by PBSA to Login
- System can be used to maintain Company Information
- Quick view of last 25 live API calls
- Reporting to view between dates of API calls
- Check status of each transaction with error codes.

This document is protected by Copyright Laws of South Africa and is the intellectual property of PBSA pbVerify<sup>™</sup>. This document may not be distributed, copied or edited by any means without the express permission of the document owner.